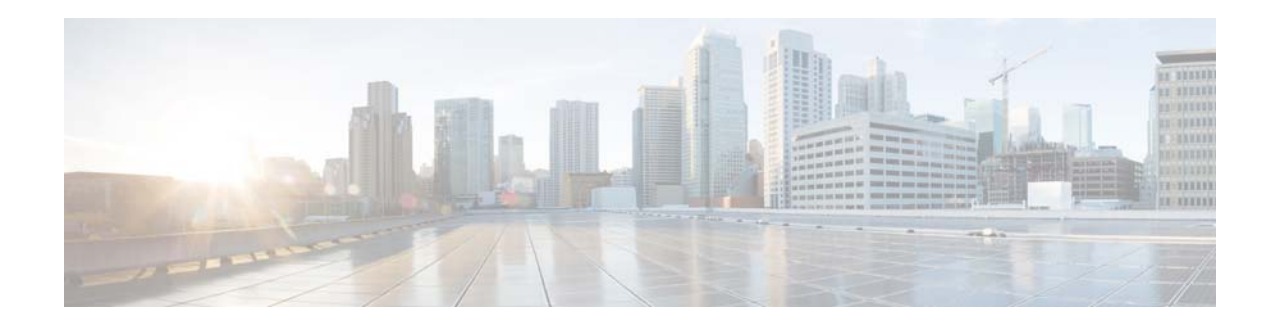

# **Verified Scalability Guide for Cisco Nexus 1000V for KVM Release 5.2(1)SK3(1.1)**

#### **July 31, 2014**

This document describes the verified configuration limits for Cisco Nexus 1000V for KVM software. The following is the change history for this document.

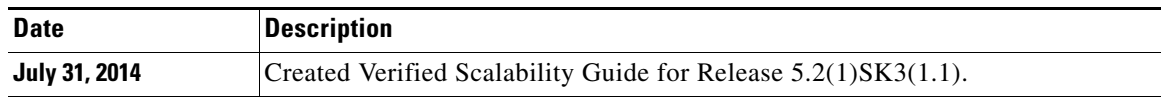

### **Contents**

This document includes the following sections:

- [Introduction, page 1](#page-0-0)
- **•** [Configuration Limits for Cisco Nexus 1000V for KVM, page 2](#page-1-0)
- **•** [Related Documentation, page 3](#page-2-0)
- **•** [Obtaining Documentation and Submitting a Service Request, page 4](#page-3-0)

## <span id="page-0-0"></span>**Introduction**

Cisco Nexus 1000V for KVM is a distributed virtual switch that works with the Linux Kernel-based virtual machine (KVM) open source hypervisor. In addition, Cisco Nexus 1000V for KVM uses OpenStack as its cloud operating system that controls large pools of compute, storage, and networking resources throughout a datacenter.

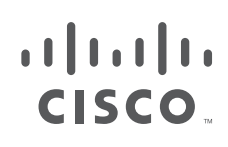

**Cisco Systems, Inc.** www.cisco.com

The networking function of OpenStack is controlled and managed by a process called Neutron on the network controller. Neutron has been extended in a such a way that the Cisco Nexus 1000V for KVM can now provide the networking capabilities to the compute nodes and the virtual machines (VMs). As Neutron creates and configures its networks for its environment, this configuration is passed to the Cisco Nexus 1000V for KVM switch.

Using OpenStack, you create VM networks and subnets on the Cisco Nexus 1000V for KVM, by defining components such as the following:

- **•** Tenants
- **•** Network segments (subnets), such as VLANs, VLAN trunks, and VXLANs
- **•** IP address pools

Using the Cisco Nexus 1000V for KVM VSM, you create policy profiles (called port profiles on the VSM), which define port classification information, such as security settings (ACLs and so on).

When a VM is deployed, a port profile is dynamically created on the Cisco Nexus 1000V for KVM for each unique combination of port classification, VM network, and VM subnet. All other VMs deployed with the same policy to this network reuse this dynamic port profile.

**Note** You must consistently use OpenStack for all VM network and subnet configuration. If you use both OpenStack and the VSM to configure VM networks and subnets, the OpenStack and the VSM configurations can become out-of-sync and result in faulty or inoperable network deployments. For information about OpenStack, see the *Cisco Nexus 1000V for KVM Virtual Network Configuration Guide*.

## <span id="page-1-0"></span>**Configuration Limits for Cisco Nexus 1000V for KVM**

[Table 1](#page-2-0) lists the supported configuration limits for the Cisco Nexus 1000V for KVM components.

| <b>Cisco Nexus 1000V for KVM Components</b> | <b>Supported Configuration Limits</b> |
|---------------------------------------------|---------------------------------------|
| <b>Hosts</b>                                | 128                                   |
| Virtual machines                            | 4,000                                 |
| vEthernet interfaces                        | 990 per host                          |
| vEthernet interfaces                        | 8,000 per DVS                         |
|                                             | 990 per host                          |
| Port profiles                               | 6,000                                 |
| Network profiles                            | 2,000                                 |
| Policy profiles                             | 512                                   |
| <b>Active VLANs</b>                         | 2,000                                 |
| <b>Active VXLANs</b>                        | 2,000                                 |
| MAC addresses                               | 4,096 per VLAN per host               |
| Physical trunks                             | 128                                   |
| Physical NICs                               | 6 per host                            |

*Table 1 Supported Configuration Limits*

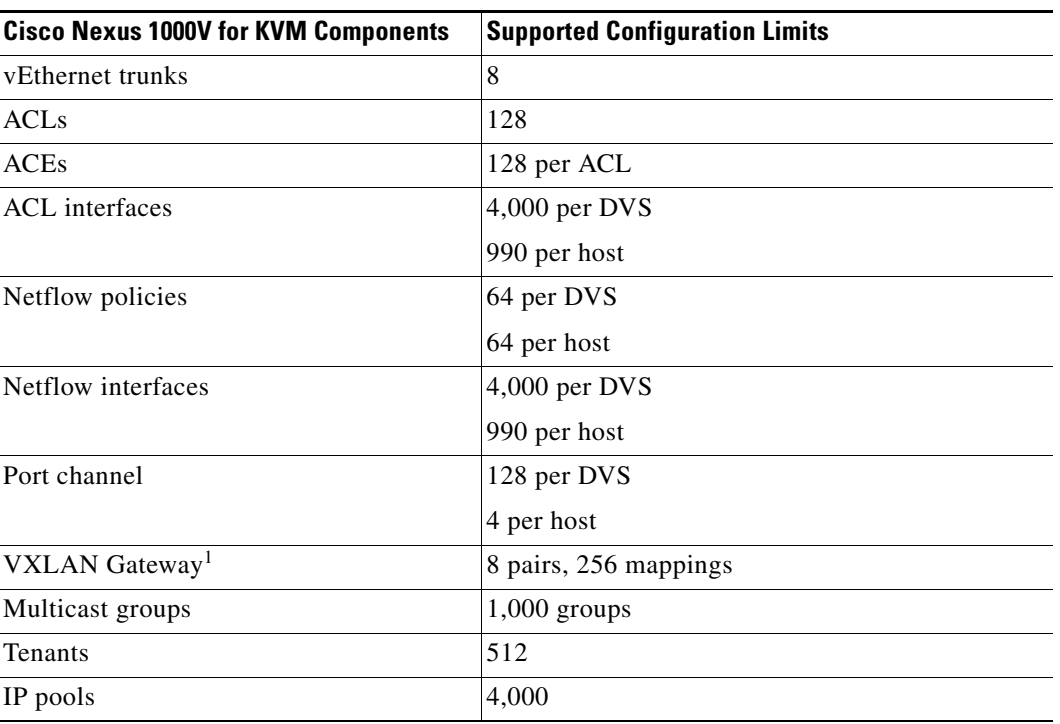

#### *Table 1 Supported Configuration Limits (continued)*

1. Cisco Nexus 1110 platform only.

## <span id="page-2-0"></span>**Related Documentation**

This section lists the documents used with the Cisco Nexus 1000V for KVM.

#### **General Information**

*Cisco Nexus 1000V for KVM Release Notes*

#### **Install and Upgrade**

*Cisco Nexus 1000V for KVM Software Installation Guide Cisco Nexus 1000V for KVM Software Installation Video Cisco Nexus 1000V for KVM Software Installation Workflow*

#### **Configuration Guides**

*Cisco Nexus 1000V for KVM High Availability and Redundancy Configuration Guide Cisco Nexus 1000V for KVM Interface Configuration Guide Cisco Nexus 1000V for KVM Layer2 Configuration Guide Cisco Nexus 1000V for KVM License Configuration Guide Cisco Nexus 1000V for KVM Port Profile Configuration Guide Cisco Nexus 1000V for KVM REST API Configuration Guide*

Г

*Cisco Nexus 1000V for KVM Security Configuration Guide Cisco Nexus 1000V for KVM System Management Configuration Guide Cisco Nexus 1000V for KVM Verified Scalability Guide Cisco Nexus 1000V for KVM Virtual Nework Configuration Guide Cisco Nexus 1000V for KVM VXLAN Configuration Guide*

#### **Reference Guides**

*Cisco Nexus 1000V for KVM Command Reference Cisco Nexus 1000V for KVM OpenStack API Reference Guide*

#### **Troubleshooting, Password Recovery, System Messages Guides**

*Cisco Nexus 1000V for KVM System Messages Guide Cisco Nexus 1000V for KVM Troubleshooting Guide*

## <span id="page-3-0"></span>**Obtaining Documentation and Submitting a Service Request**

For information on obtaining documentation, using the Cisco Bug Search Tool (BST), submitting a service request, and gathering additional information, see *What's New in Cisco Product Documentation* at:<http://www.cisco.com/c/en/us/td/docs/general/whatsnew/whatsnew.html>.

Subscribe to *What's New in Cisco Product Documentation*, which lists all new and revised Cisco technical documentation, as an RSS feed and deliver content directly to your desktop using a reader application. The RSS feeds are a free service.